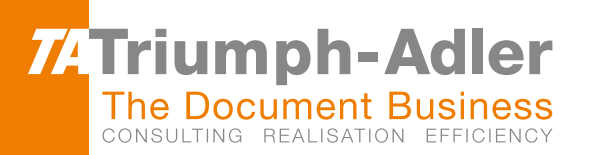

# We make it easy for you to get more out of our solution

with the TA Triumph-Adler ProductivityPack

## TA Triumph-Adler ProductivityPack

The TA Triumph-Adler ProductivityPack opens up a range of fascinating possibilities and savings potential, making your workflows more productive, not testing your patience. Saving time, saving money and reducing frustration.

# Increased productivity for your document workflow

Queue for the printer? Competing with colleagues for pole scanning position? Losing valuable time and your patience too? Those days are finally over. Send your print jobs to a central spooler and call them up from any output system using a PIN. With our ProductivityPack.

## Functions galore, one objective: increased productivity

In addition to Pull Printing, our ProductivityPack offers a range of other great functions, including scanning menus that can be customised to meet the users specific needs, a document reader with OCR function, multiple forwarding at the push of a button.

#### PULL-Printing for maximum flexibility

Call up documents from any output system in the network via PIN.

#### Project billing and permissions can't get any easier

- Assign jobs to specific customer or project accounts.
- Flexibly allocate permissions (who can print in colour, for example).

#### Multiple forwarding at the push of a button – a workflow that won't test your patience.

- Easily forward documents to several recipients.
- Create scan workflows and link them to the customisable shortcuts on the MFP display.
- Automatic distribution of invoices, orders, delivery notes, etc.
- $*$  Minimise risk of manual errors; costly post-processing is a thing of the past.

#### Send to e-mail – scan and e-mail at the push of a button

- Simply select the right workflow, enter the details and relax.
- Your multifunctional system scans the document, converts it to the desired format and then it's off.
- An e-mail copy delivered to your mailbox gives you a complete overview.

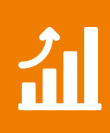

**For more information about TA Triumph-Adler and how they can help your business call 01793 783 298 or email sales@triumph-adler.com**